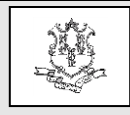

## **TO: Home Health Agencies, Community First Choice, Personal Care Assistance, Acquired Brain Injury, and Connecticut Home Care Program Service Providers RE: Electronic Visit Verification Webinar Based Training**

As an alternative to the Full Day Instructor-led Electronic Visit Verification (EVV) Training, EVV training will also be available in a series of instructor-led webinar sessions. This training is divided into the following three (3) separate sessions (Parts 1, 2, and 3) and each session covers different course modules.

Part 1:

Program Overview EVV (Telephony, Mobile Visit Verification, Fixed Visit Verification) System Overview

Part 2:

Staff Client Scheduling

Part 3:

Visit Maintenance Billing Reports

## **You must register for and complete all 3 sessions in order to receive the agency specific Welcome Kit email**.

These instructor-led webinar based training sessions will cover the same training content as the onsite classroom training and is targeted to the agency's administrative staff. This training is not intended for caregivers. Time will be set aside at the end of each session for Q&A. Please feel free to mix and match sessions based on your needs but, please note, you must complete all three (3) parts (Parts 1, 2 and 3) in order to receive your Welcome Kit email.

To register select a date and click on the "Click to Register" link below:

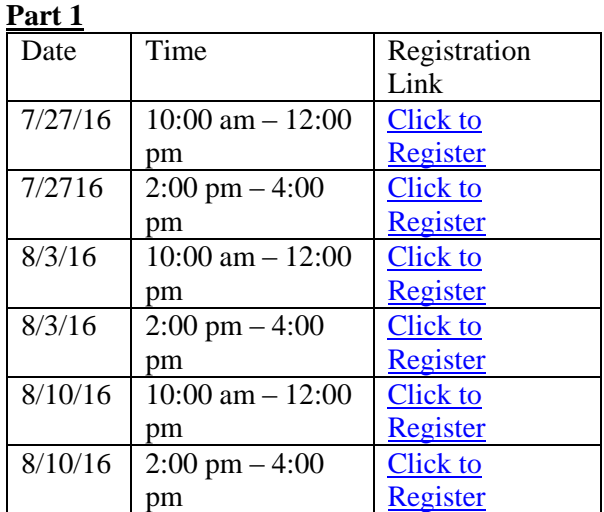

## **Part 2**

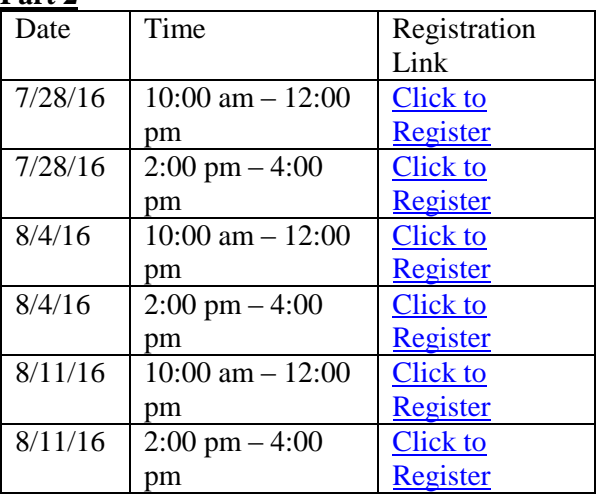

## **Part 3**

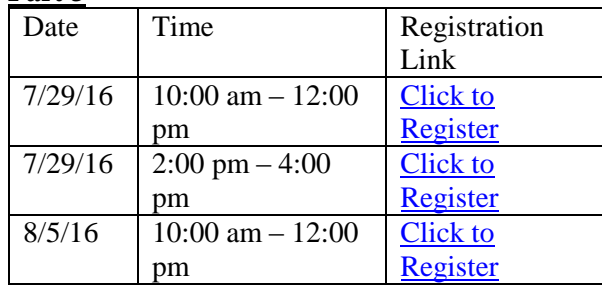

**Hewlett Packard** Enterprise

Questions? Need assistance? Call the Provider Assistance Center Mon. – Fri. 8:00 a.m. – 5:00 p.m. Toll free 1-800-842-8440 or write to Hewlett Packard Enterprise, PO Box 2991, Hartford, CT 06104 Program information is available at [www.ctdssmap.com](http://www.ctdssmap.com/)

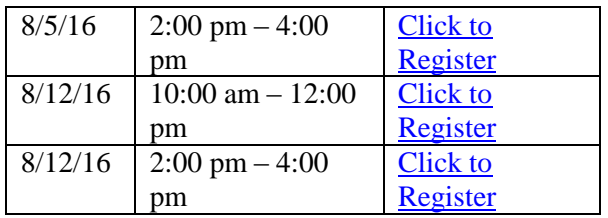

We look forward to working with your agency on a successful EVV implementation. Please feel free to contact the toll-free Sandata CT EVV Customer Care Number at

1-855-399-8050 or you can email [ctcustomercare@sandata.com,](mailto:ctcustomercare@sandata.com?subject=Question%20Regarding%20CT%20DSS%20EVV%20program) Monday through Friday between 8:00am and 6:00pm Eastern Time, if you have additional questions.

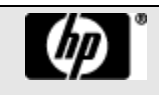